# Úvod do umělé inteligence, jazyk Prolog

#### Aleš Horák

E-mail: hales@fi.muni.cz http://nlp.fi.muni.cz/uui/

Obsah:

- $\triangleright$  Co je "umělá inteligence"
- ▶ Organizace předmětu PB016
- ▶ Stručné shrnutí Prologu

Úvod do umělé inteligence  $1/12$  | 1/20

Co je "umělá inteligence"

# Co je "umělá inteligence"

 $\triangleright$  systém, který se chová jako člověk Turingův test (1950) zahrnuje:

- $\triangleright$  zpracování přirozeného jazyka (NLP)
- ▶ reprezentaci znalostí (KRepresentation)
- $\triangleright$  vyvozování znalostí (KReasoning)
- ▶ strojové učení
- ▶ (počítačové vidění)
- $\blacktriangleright$  (robotiku)

od 1991 – Loebnerova cena (Loebner Prize)  $\rightarrow$  každý rok

\$4.000 za "nejlidštější" program, nabízí \$100.000 a zlatá medaile za složení celého Turingova testu (od 2019 bez odměn)

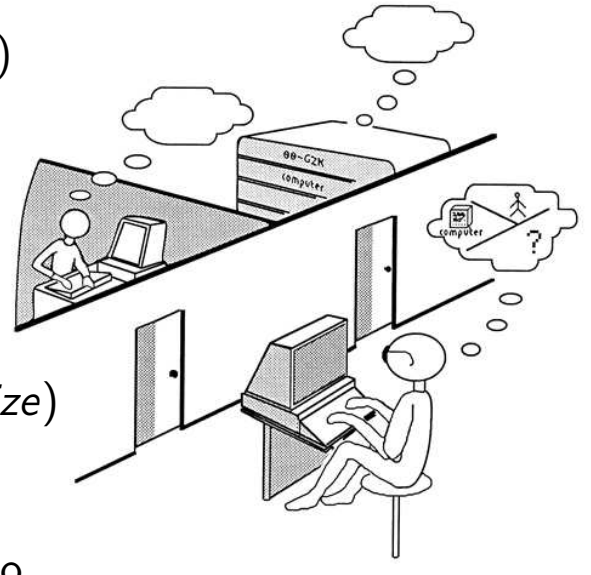

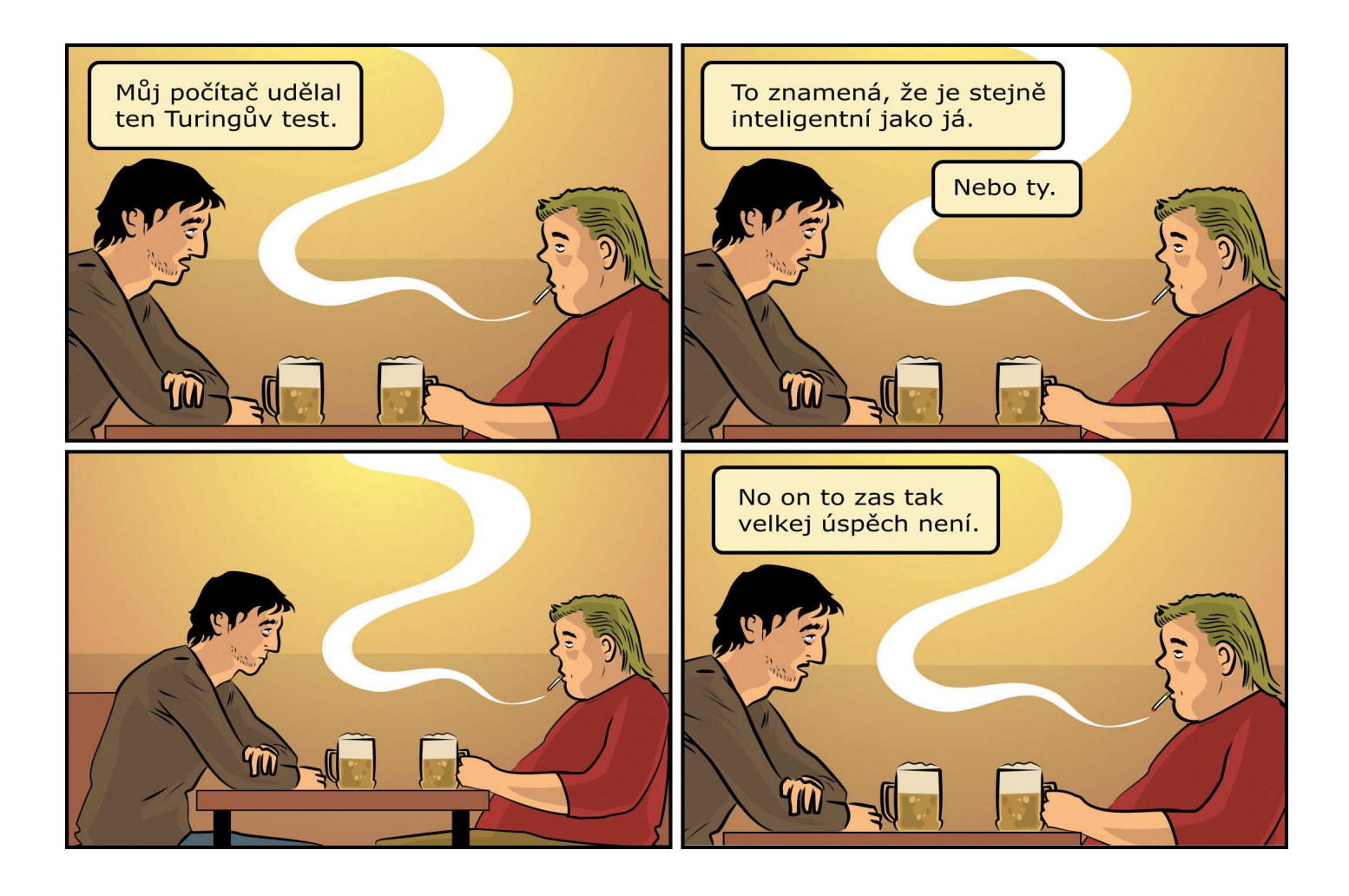

Co je "umělá inteligence"

#### ▶ systém, který myslí jako člověk

- ▶ snaha porozumět postupům lidského myšlení kognitivní (poznávací) věda
- ▶ využívá poznatků neurologie, neurochirurgie,... např.

Angela Friederici: Language Processing in the Human Brain Max Planck Institute of Cognitive Neuroscience, Leipzig měření "Event Related Potentials" (ERP) v mozku – jako potvrzení oddělení syntaxe a sémantiky při zpracování věty

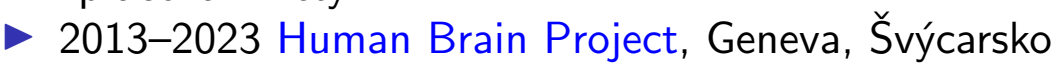

Úvod do umělé inteligence  $1/12$   $4/20$ 

- ▶ systém, který myslí rozumně od dob Aristotela (350 př.n.l.)
	- $\triangleright$  náplň studia logiky
	- ▶ problém umět najít řešení teoreticky  $\times$  prakticky (složitost a vyčíslitelnost)
	- $\triangleright$  problém neúplnost a nejistota vstupních dat
- ▶ systém, který se chová rozumně (inteligentně)  $inteligentní agent - systém, který$ 
	- ▶ jedná za nějakým účelem
	- ▶ jedná samostatně
	- ▶ jedná na základě vstupů ze svého prostředí
	- $\triangleright$  pracuje delší dobu
	- $\blacktriangleright$  adaptuje se na změny

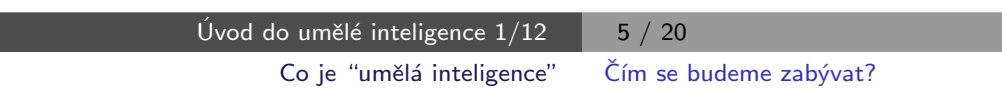

# Čím se budeme zabývat?

- ► základní struktury a algoritmy běžně používané při technikách programovaní pro inteligentní agenty
- ▶ strategie řešení, prohledávání stavového prostoru, heuristiky, ...
- ▶ s příklady v jazyce Prolog a Python
- **1** úvod do UI, jazyk Prolog (18.9.)
- 2 operace na datových strukturách (25.9.)
- <sup>3</sup> prohledávání stavového prostoru (2.10.)
- 4 heuristiky, best-first search, A\* search (9.10.)
- **6** dekompozice problému, AND/OR grafy (16.10.)
- 6 problémy s omezujícími podmínkami, průběžná písemka (23.10.)
- **7** hry a základní herní strategie (30.10.)
- 8 logický agent, výroková logika (6.11.)
- **9** logika prvního řádu a transparentní intenzionální logika (13.11.)
- 10 reprezentace a vyvozování znalostí (20.11.)
- 1 učení, rozhodovací stromy, neuronové sítě (27.11.)
- 12 zpracování přirozeného jazyka (4.12.)

Úvod do umělé inteligence  $1/12$  7/20 Organizace předmětu PB016

Organizace předmětu PB016

#### Hodnocení předmětu:

- ▶ průběžná písemka (max 32 bodů)
	- v  $\frac{1}{2}$  semestru v rámci 6. přednášky, pro všechny jediný termín
- ▶ závěrečná písemka (max 96 bodů)
	- · dva řádné a jeden opravný termín
- ▶ hodnocení součet bodů za obě písemky (max 128 bodů)
- ► známka A za  $\geq 115$  bodů známka E za  $\geq 63$  bodů
- rozdíly zk, k, z různé limity
- ▶ někteří můžou získat body za studentské referáty
	- až 20 bodů za kvalitní text (cca 5 stran) + 10–20 minut referát
	- nutné před průběžnou písemkou domluvit téma projekt/program, algoritmus z Náplně předmětu
	- $\bullet$  domluva e-mailem návrh tématu, který musí projít schválením
- $\blacktriangleright$  kdo opraví chybu nebo vylepší příklady z přednášek, může dostat 1–5 bodů (celkem max 5)

### Základní informace

- ▶ cvičení samostudium, v rámci "třetího kreditu"
- ▶ web stránka předmětu http://nlp.fi.muni.cz/uui/
- ▶ http://nlp.fi.muni.cz/uui/priklady/ příklady z přednášek
- ▶ slajdy průběžně doplňovány na webu předmětu
- $\triangleright$  kontakt na přednášejícího Aleš Horák  $\langle$ hales@fi.muni.cz $>$ (Subject: PB016 . . .)
- $\blacktriangleright$  literatura:
	- Russell, S. a Norvig, P.: Artificial Intelligence: A Modern Approach, 3rd ed., Prentice Hall, 2010. (prezenčně v knihovně)
	- Bratko, I.: Prolog Programming for Artificial Intelligence, Addison-Wesley, 2001. (prezenčně v knihovně)
	- slajdy na webu předmětu
	- · Jirků, Petr: Programování v jazyku Prolog, Praha : Státní nakladatelství technické literatury, 1991.

Úvod do umělé inteligence  $1/12$  | 9 / 20

Stručné shrnutí Prologu

## Stručné shrnutí Prologu

#### Historie:

- ▶ 70. l. Colmerauer, Kowalski; D.H.D. Warren (WAM);  $\rightarrow$  CLP, paralelní systémy
- ▶ PROgramování v LOGice; část predikátové logiky prvního řádu (logika Hornových klauzulí)
- $\triangleright$  deklarativnost (specifikace programu je přímo programem)
- ▶ řešení problémů týkajících se objektů a vztahů mezi nimi

#### Prology na FI:

- $\triangleright$  SWI (modul pl)
- ▶ SICStus Prolog (modul sicstus)
- ▶ ECLiPSe (modul eclipse)
- $\triangleright$  stroje aisa, erinys, oreias, nymfe
- $\blacktriangleright$  verze

### Příklad

jednoduchý příklad – DB rodinných vztahů:

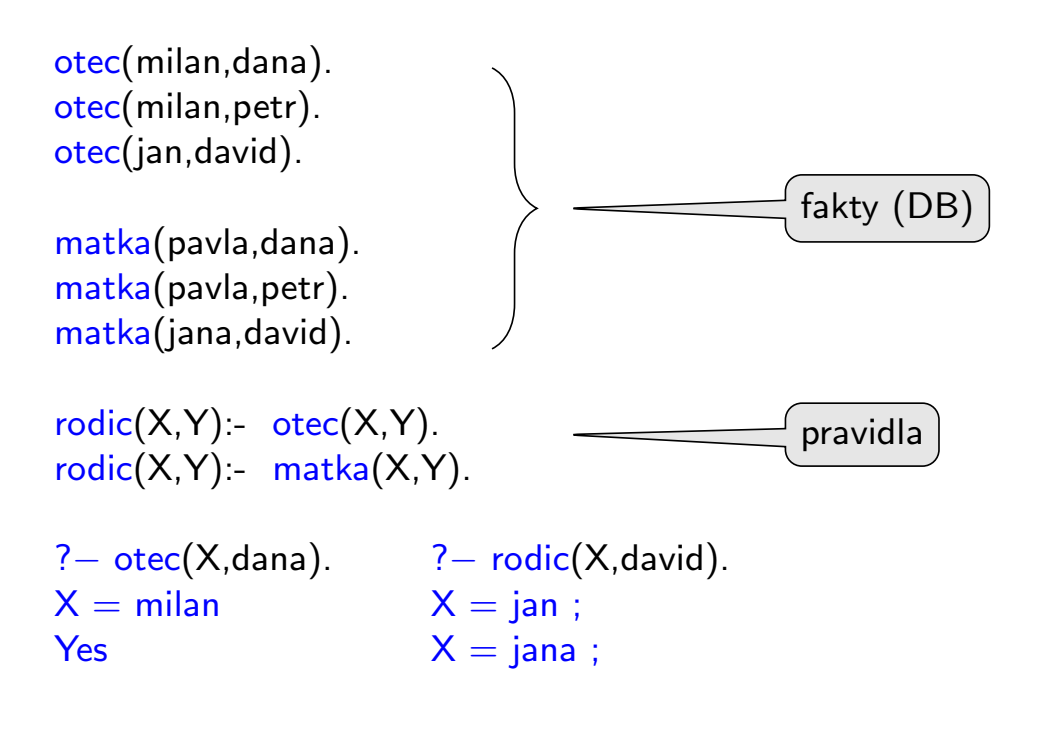

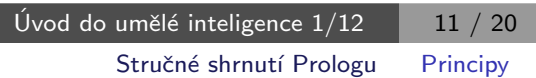

## **Principy**

▶ backtracking řízený unifikací, hojně využívá rekurzi

- ▶ spojitost s logikou:
	- · důkaz pravdivosti cíle; cíl je dokázán, unifikuje-li s hlavou nějaké klauzule a všechny podcíle v těle této klauzule jsou rovněž dokázány. Strategie výběru podcíle: shora dolů, zleva doprava.
- unifikace:
	- řídicí mechanismus, hledání nejobecnějšího unifikátoru dvou termů.  $\text{info}(Manzel, \text{dana}, \text{Det}, \text{svatba('20.12.1940')) = \text{info}(\text{petr}, \text{dana}, [\text{jan}, \text{pavel}], \text{Info}).$ po unifikaci: Manzel=petr, Deti=[jan,pavel], Info=svatba('20.12.1940')
- $\blacktriangleright$  backtracking:
	- standardní metoda prohledávání stavového prostoru do hloubky (průchod stromem  $\rightarrow$  nesplnitelný cíl  $\rightarrow$  návrat k nejbližšímu minulému bodu s alternativní volbou)
- $\blacktriangleright$  rekurze

```
potomek(X,Y):- rodic(Y,X).
potomek(X,Y):- rodic(Z,X), potomek(Z,Y).
```
## Syntax jazyka Prolog

- $\triangleright$  logický (prologovský) program seznam klauzulí (pravidel a faktů) nikoli *množina*
- $\blacktriangleright$  klauzule seznam literálů
	- ► Literál před :- je hlava, ostatní literály tvoří tělo klauzule.
	- ▶ Význam klauzule je implikace:
		- $\bullet$  hlava:-tělo1, tělo2,  $\dots$
		- tělo $1 \wedge$ tělo $2 \wedge ... \Rightarrow$ hlava
		- Pokud je splněno tělo1 a současně tělo2 a současně ..., pak platí také hlava.
	- ▶ 3 možné typy klauzulí:
		- fakt: hlava bez těla. Zápis v Prologu:  $p(X,Y)$ . (ekv.  $p(X,Y)$ :-true.)
		- pravidlo: hlava i tělo. Prolog:  $p(Z,X)$  :-  $p(X,Y)$ ,  $p(Y,Z)$ .
		- cíl: tělo bez hlavy. Prolog: ?-  $p(g,f)$ .
- ▶ predikát seznam (všech) klauzulí se stejným funktorem a aritou v hlavovém literálu.
	- $\blacktriangleright$  Zapisuje se ve tvaru funktor/arita potomek/2.

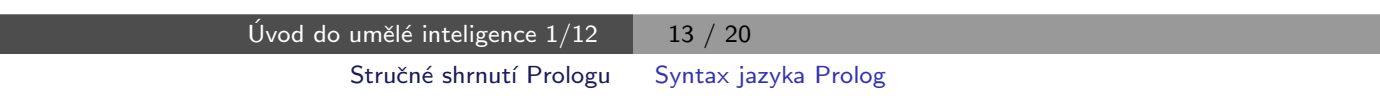

 $\triangleright$  literál – atomická formule, nebo její negace

 $\triangleright$  atomická formule – v Prologu zcela odpovídá složenému termu (syntaktický rozdíl neexistuje)

◮ term:

- $\blacktriangleright$  konstanta:  $a, 1, '.'$ ,  $[]$ , sc2  $atomic/1$  (metalogické testování na konstantu) atom/1, number/1
- ▶ proměnná: X, Vys, \_  $var/1$  (metalogické testování na proměnnou)
- $\blacktriangleright$  složený term:  $f(a,X)$ funktor, argumenty, arita functor/3 dává funktor termu, arg/3 dává n-tý argument zkratka pro zápis seznamů:  $[1,a,b3]$  odpovídá struktuře '.' $(1, '.'(a, '.'(b3, [])))$

#### Příklad

#### predikát sourozenci $(X,Y)$  – je true, když X a Y jsou (vlastní) sourozenci.

sourozenci $(X,Y)$ :- otec $(O,X)$ , otec $(O,Y)$ ,  $X \ge Y$ , matka $(M,X)$ , matka $(M,Y)$ .

- 1 otec(milan,dana). 2 otec(milan,petr).
- 3 otec(jan,david).
- 4 matka(pavla,dana).
- 5 matka(pavla,petr).
- 6 matka(jana,david).
- $7$   $rodic(X,Y) otec(X,Y)$ .
- 8  $\text{rodic}(X,Y)$ :- matka $(X,Y)$ .
- ? sourozenci(dana, Y).
- 1, otec(O,dana) %  $O = m$ ilan
- 2, otec(milan, Y) %  $Y =$  dana
- 3, dana  $\setminus$  = dana % fail  $\rightarrow$  backtracking
- 2∗, otec(milan, Y) %  $Y = petr$
- 3, dana  $\setminus$  petr % true
- 4, matka $(M,$ dana) %  $M =$  pavla
- 5, matka(pavla,petr) % true

 $Y = petr$ 

Yes

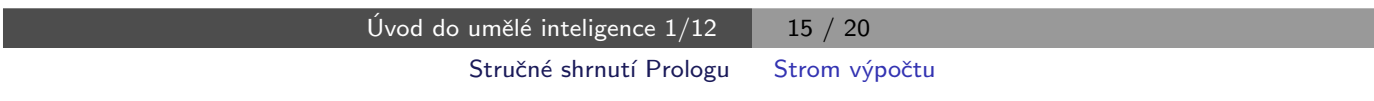

#### Strom výpočtu

Dotaz ?- sourozenci(dana, Y).

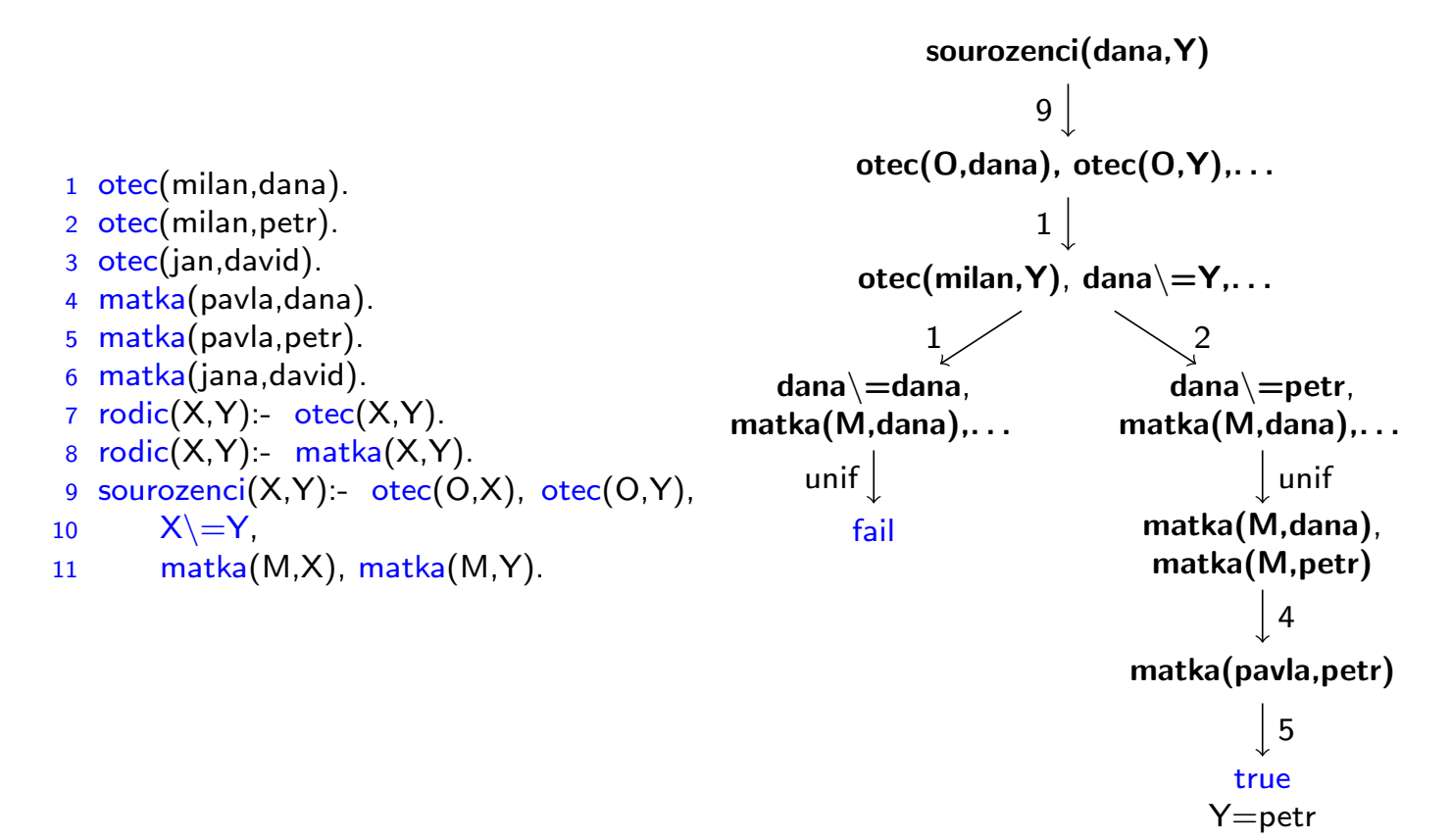

## Rozdíly od procedurálních jazyků

 $\triangleright$  single assignment  $\blacktriangleright$  = (unifikace) vs. přiřazovací příkaz, == (identita), is (vyhodnocení aritm. výrazu). rozdíly: ?− A=1, A=B. % B=1 Yes ?− A=1, A==B. % No ? - A=1, B is A+1. % B=2 Yes ▶ vícesměrnost predikátů (omezená, obzvláště při použití řezu) ? - otec(X,dana). ? – otec(milan, X). ? – otec(X, Y). (rozlišení vstupních/výstupních proměnných:  $+ - ?$ )  $\triangleright$  cykly, podmíněné příkazy tiskniseznam $(S)$  :- write('seznam=['), nl, tiskniseznam $(S,1)$ . tiskniseznam $([[, _-) :$  write $(']')$ ,nl. tiskniseznam( $[H|T],N$ ) - tab(4),write(N),write(': '),write(H),nl,N1 is N+1, tiskniseznam(T,N1).

> Úvod do umělé inteligence  $1/12$  | 17 / 20 Stručné shrnutí Prologu Programujeme

Programujeme

consult('program.pl'). % ''kompiluj'' program.pl listing. % vypiš programové predikáty  $trace, rodic(X, david).$  %  $transui$  volání predikátu notrace. % zruš režim trasování halt. % ukonči interpret

['program.pl',program2]. % ''kompiluj'' program.pl, program2.pl

### Fibonacciho čísla

Fibonacciho čísla jsou čísla z řady: 0, 1, 1, 2, 3, 5, 8, 13, 21, 34, 55, ... Rekurenční vzorec této řady je:  $fib<sub>0</sub> = 0$  $fib<sub>1</sub> = 1$  $fib<sub>i</sub> = fib<sub>i-1</sub> + fib<sub>i-2</sub>$ , pro  $i \ge 2$ 

Přepis do Prologu je přímočarý:

 $fib(0,0)$ .  $fib(1,1)$ . fib(X,Y) :- X1 is X-1, X2 is X-2, fib(X1,Y1), fib(X2,Y2), Y is Y1+Y2.

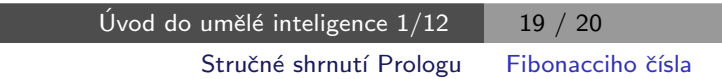

#### Fibonacciho čísla II

```
Předchozí program – exponenciální časová složitost (konstatní paměť pro
data, lineární pro zásobník)
Využití extralogických predikátů – lineární časová složitost (a lineární
paměťová)
```

```
fib(0,0).
fib(1,1).fib(X,Y) :- X1 is X-1, X2 is X-2, fib(X1,Y1), fib(X2,Y2), Y is Y1+Y2,
            asserta(fib(X,Y)).
```